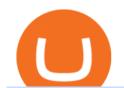

#### ninjatrader free demo account binance mainnet binance chain to metamask coinbase pro margin trading

Binance eos mainnet, binance eos interest - The Entrepreneur Fund

Compare Coinbase vs. CoinSwitch Kuber vs. ZebPay using this comparison chart. Compare price, features, and reviews of the software side-by-side to make the best choice for your business.

Im talking about swap and Liquify. Of the 10% tax a portion of that goes towards paying for staff etc. Every time it reaches 500 billion tokens it is swapped for BNB then Liquified into fiat to pay for staff, HQ, marketing, wind turbines, operating costs, etc. This will lower the price of SafeMoon inadvertently.

Lend crypto assets with Ledger Live You can lend assets in Ledger Live if you have approved the Compound contract on the Compound platform beforehand. Once the approval is confirmed, you will then be able to lend assets on the Compound protocol through Ledger Live and earn interest directly from your Ledger account.

Swap Farming is a new product from Binance Earn that lets you swap specific token pairs while earning an up to 50% BNB fee rebate. Its simple to take part in, and claiming your rewards is quick to do. Start swapping your tokens today and start earning from our \$1,000,000 BNB rebate pool.

https://lh6.googleusercontent.com/proxy/d96A4nvW47LSxbIZj6UDhIFZp7ghttSsgVjkuIa1sChUMd8G-LX3o uj\_Lq\_jSTUnzWz9cpAlIX0G9RM2seEhjkL3u9yD-plUF3QwwusWcpi1mC\_A=s0-d||Ninjatrader Forex Leverage - Best Forex Scalping Ea Free ...|||1265 x 1033

https://www.comparebeforebuying.com/wp-content/uploads/Kraken-vs-Coinbase-Pro-Security-1536x864.jpg|| |Kraken vs Coinbase Pro (2021): Comparing Secure Exchanges ...|||1536 x 864

 $https://blockworks.co/wp-content/uploads/2021/04/Kiley.jpg|||Pure\ Digital\ Targets\ Institutions\ with\ Crypto\ Trading\ ...|||1920\ x\ 1080$ 

Lend crypto to passively make money from assets that youre not currently using. As a lender, you can gain money through interest on your crypto perfect for earning passive income on assets youre hodling. You can also participate in lending economies as a borrower. This lets you take out a leverage position on your crypto holdings or gain short-term liquidity.

Lending Get an instant loan backed by your crypto Borrow Now Instant Loans Deposit an accepted crypto and receive your loan instantly. Flexible Repayment Repay your loan partially or in full at any time within 12 months. Competitive Rates Enjoy competitive interest rates that are individual to you. Stake CRO to access even lower rates.

Binance Liquid Swap is the name of Binances DEx (Decentralized Exchange). Its a regular-looking DeFi token swapping facility with liquidity pool staking. Its supposed to be DeFi, but it runs on top of the Binance infrastructure, so in the end, its a hybrid DeFi/CeFi platform.

https://algofuturestrader.com/wp-content/uploads/2021/06/AFT7-Futures-Automated-Trend-Trader-Scalper-Tr ading-System.png|||NinjaTrader 7 Archives - Algo Futures Trader|||1911 x 1072

Top 100 Best Cryptocurrency List in 2017 A list with the best performing cryptocurrencies of 2017. The list shows only the cryptocurrencies where the start market capitalization of 2017 is more than \$0 and the end market capitalization of 2017 is more than \$1,000,000,000.0.

 $https://i.redd.it/i9jtd8m9hts21.png|||What\ Does\ The\ Cdp\ Makerdao\ How\ To\ Transfer\ From\ My\ ...|||1366\ x\ 768\ Top\ 10\ Best\ Cryptocurrency\ Exchanges\ in\ 2017\ -\ Disruptor\ Daily$ 

Crypto.com Exchange Lending The Most Flexible Crypto .

Open your NinjaTrader Brokerage account to take advantage of: Award-Winning Technology Consistently voted an industry leader. by the trading community. Deep Discount Commissions \$.53 per futures contract and. \$.04 per 1K forex lot. Personalize Your Platform Customize NinjaTrader with indicators, signals and strategies.

To add, the binance smart chain, open up metamask and click the networks bar at the top and scroll down to custom rpc, add all the detail of the binance smart chain. Metamask then automatically suggests integrating the binance smart chain. Go to network settings in metamask. Step 1 open the metamask wallet using your desktop or phone.

VS

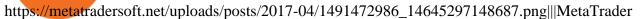

NinjaTrader Which one should you use|||1285 x 858

Swap Definition & Samp; How to Calculate Gains

DATA, ADD-ONS & EDUCATION. Free EOD historical data for stocks, futures and forex. Choice of market data feeds including Kinetick. 1000s of 3rd party add ons to personalize your trading software. 100s of free apps & EDUCATION. Free trading platform training webinars.

Details for Add Binance Smart Chain Metamask and Related Queries

Lend crypto assets with Ledger Live Ledger Support

https://www.seoclerk.com/pics/000/896/113/09ec8a61167d2ee22788aa918abb7a4e.jpg|||I Will Do Any Photoshop Editing Work Withing 24 Hours for ...|||1270 x 847

 $https://i.pinimg.com/originals/9b/b1/78/9bb178a30ab449302585e50b873bbd6a.jpg|||Forex\ Trading\ Free\ Demo\ Account\ |\ Best\ Forex\ Robot\ Trader|||1156\ x\ 1496$ 

https://coindoo.com/wp-content/uploads/2021/04/coinbase-interface-edited-1.png|||Coinbase vs Coinbase Pro | Crypto Exchange Comparison ...|||1600 x 899

In fact, you can connect MetaMask to multiple chains. In this tutorial, you will learn how to connect your MetaMask wallet to Binance Smart Chain. Lets dive in. Step 1: Install MetaMask You can go ahead and install the MetaMask wallet by accessing it here. Once you have downloaded the extension, you can simply add it to your browser.

https://lh5.googleusercontent.com/NqWPIv1MrMJ-W2wDKjxtdxcdFhDwiqhsZ6G6MY6FQnhxPTCCPfPHB J59vBl1ddxpbfV11ufETWAolV1s9YjCYHPeJCKW1S-sr8gfjcFt3swXM-p3IgafNBqPZ86DvThK-I9gKbrw||| Remix - Binance Chain Docs|||1600 x 998

https://www.comparebeforebuying.com/wp-content/uploads/Binance-vs-Coinbase-Pro-Security.jpg|||Binance vs Coinbase Pro (2021): Comparing Top Exchanges ...|||1600 x 900

http://www.binarytrading.com/images/mt/2-trend-mismatch-big.jpg|||Ninjatrader forex demo account ~ mimevagebasoh.web.fc2.com||1045 x 1017

Cryptocurrency lending refers to the process of loaning fiat money or a stable digital asset for a fixed period of time and an interest rate. The lending process typically involves two or three parties: a borrower, a lender, and a platform that connects both sides of the transaction.

COINBASE USER MARGIN TRADING AGREEMENT. This is an agreement between you, Coinbase Credit, Inc. (Lender) and Coinbase, Inc. (Agent) for the provision of short-term loans from Lender to you (Agreement). Subject to the terms and conditions below, this Agreement permits you to borrow fiat money from Lender to purchase Digital Assets (known as trading on margin) through your account on Agents trading platform (Coinbase Pro Account) found at coinbase.com, pro .

Best Cryptocurrency Exchanges and Wallets

Connecting MetaMask to Binance Smart Chain Binance Smart Chain (BSC) is the first protocol that Blind Boxes is operating on. BEP-721 is the BSC token standard token. Like ERC-721 tokens, BEP-721.

Coinbase announced on November 24, 2020 that it would no longer offer margin trading to investors. This came as a result due to a change in regulation from the Commodity Futures Trading Commission. They stated the following:

Coinbase Pro ends margin trading service to improve.

Compare Binance vs. Coinbase vs. CoinSwitch Kuber vs. Ledger Live using this comparison chart. Compare price, features, and reviews of the software side-by-side to make the best choice for your business.

https://coindesk-coindesk-prod.cdn.arcpublishing.com/resizer/mggDIRnizzHvPl-7vC30Ffx7oUs=/1440x1080/filters:format(jpg):quality(70)/cloudfront-us-east-1.images.arcpublishing.com/coindesk/LT6QCXTTR5GBHCRNE4WTQZ3UOQ.jpg|||French Bank BNP is Testing Blockchain for Mini-Bonds|||1440 x 1080|

Lend crypto with Ledger

https://gblobscdn.gitbook.com/assets%2F-MXAKmZe7xwxY5ncn6xM%2F-McCLkLz50DKvYPyz6jq%2F-McCTWQ-iYqcNnukhUne%2Fhub1.png?alt=media&token=3977bffb-0749-437e-8d55-227bee69bbf3|||I ce Age Mining #2 (Binance Smart Chain) - O3 Docs|||1411 x 860

Page 2

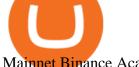

#### Mainnet Binance Academy

Select the Settings from the dropdown menu. On the Settings page, locate the Networks menu. Click Add Network to manually add the Binance Smart Chain one it doesnt come packaged with.

https://images.cointelegraph.com/images/1434\_aHR0cHM6Ly9zMy5jb2ludGVsZWdyYXBoLmNvbS9zdG9y YWdlL3VwbG9hZHMvdmlldy82ZDdhN2U2ZmRiNjY4M2RlMjY5ZjAyYTE1MGZmMzQ5Zi5qcGc=.jpg||| Coinbase Exploring Support for 18 New Digital Assets|||1434 x 955

 $https://cdn.substack.com/image/fetch/w\_1456, c\_limit, f\_auto, q\_auto: good/https: \% 2F\% 2Fbucketeer-e05bbc84-limit, f\_auto, q\_auto: good/https: \% 2F\% 2Fbucketeer-e05bbc84-limit, f\_auto, g\_auto: g\_auto:$ baa 3-437 e-9518-adb 32 be 77984.s 3. a mazonaws. com % 2 Fpublic % 2 Fimages % 2 F9a 197170-0d 01-43 a a-af4c-9c 7-10 february 197170-0d 197170-0d 19717036b439524\_1600x1280.png|||Coinbase Cardano Trading Time - ceriakxsolo|||1456 x 1165

https://miro.medium.com/max/1280/1\*6-Uec14a89IEnyhnFAE20w.jpeg|||Connecting MetaMask to BSC Mainnet | by SpartanProtocol ... | 1050 x 1553

Coinbase Pro disables margin trading. In response to new guidance from the Commodity Futures Trading Commission, we are disabling our margin trading product. Customers currently using margin trading will not be able to place new margin trades starting 2pm PT on November 25.

Compare Coinbase vs. CoinSwitch Kuber vs. TOPBTC vs. Zero Hash using this comparison chart. Compare price, features, and reviews of the software side-by-side to make the best choice for your business.

#### Get Started NinjaTrader

https://brokerchooser.com/uploads/images/broker-reviews/ninjatrader-review/ninjatrader-review-customer-ser vice-2.png|||NinjaTrader Review 2020 - Pros and Cons Uncovered||1406 x 772

https://icryptous.com/wp-content/uploads/2020/11/1606330078\_Coinbase.jpg|||Coinbase Ends Margin Trading Service on Coinbase Pro ...|||1580 x 888

https://blog.coincodecap.com/wp-content/uploads/2021/06/image-105.png|||NinjaTrader Review: Is it the Best Broker in 2021 ...|||1378 x 905

FTMO® - For Serious Traders - New Age of Prop Trading

https://lh6.googleusercontent.com/lselvuTJV1s4a8hXzY9gUoQezJ4rAoYqf0i9MZUf8GjTR3LRkddsagZ5nfgDyU86wvM9NidlZEwFDGT3e42ItGKd0RTYzrfNp7Zp94oD2L9Y90WBAvdUKYar-TVXeuRxBMIiUz5M|| |Etoro Demo Konto Login Can I Trade Futures With A ...|||1600 x 1230

How to Connect MetaMask to Binance Smart Chain? by Dapp.com.

CoinSwitch Referral Program While Coinbase provides an avenue for users to earn cryptocurrencies through learning, CoinSwitch provide users with almost the same opportunity, but in a different form. In this case users get to refer new members and earn rewards in bitcoin.

By adding Binance Smart Chain mainnet to your MetaMask, you can start doing transactions on Binance Smart Chain network from your MetaMask wallet like sending or receiving BNB, and you can also start interacting with dApps that are built on Binance Smart Chain network, for example you can simply connect your MetaMask to PancakeSwap which is a .

NinjaTrader utilizes Forex.com to deliver access to the foreign exchange markets. Start your online application below. Open Your Forex Account Start Online Application Register for Free Demo Free Download Start using NinjaTrader today to experience the powerful platform flexibility and join the growing community of over 60,000 NinjaTrader users!

https://btcmanager.com/wp-content/uploads/2020/02/Margin-trading-is-now-available-on-Coinbase-Pro.jpg||| Coinbase Pro Launches Margin Trading in Select ... || 1300 x 776

How Does Coinbase Margin Work? - Investing Simple

42df-996b-e0ddae28fe8a.jpg|||Coinbase Pro will disable margin trading starting tomorrow ...|||1450 x 966 https://preview.redd.it/757dg2sa47b41.png?auto=webp&s=d15b5d5f4b63bf3f95248b4e36898484d76526 57|||How Much Do I Need To Start Trading Futures Reddit ...|||1894 x 934

Whether you want complex analytical charts and margin trading, anonymity, or a simple interface that lets you use your credit card, one of these cryptocurrency exchanges has exactly the functionality you desires. These

are the top 10 best cryptocurrency exchanges in 2017: Coinbase. Coinbase is an online exchange for Bitcoin, Ethereum, and Litecoin.

https://techcrunch.com/wp-content/uploads/2019/10/Coinbase-Pro.png|||Coinbase Short Sell How To Use Coinbase Trade Welcome to ...|||3495 x 2436

Videos for Ninjatrader+free+demo+account

 $https://gblobscdn.gitbook.com/assets\%2F-MInpuPLzaLs\_NeXtixz\%2F-MJ2R3ccvDd4HPZ\_65B4\%2F-MJ2R owj523FyDcbrepx\%2F3.png?alt=media&token=4b7432a8-a86f-4e85-8e0f-0ba66b0073ba|||???? How to set up Metamask for Binance Smart Chain - Roobee ...|||1896 x 916$ 

Open your NinjaTrader Brokerage account to take advantage of: Award-Winning Technology Consistently voted an industry leader by the trading community. Clear Savings for Traders Deep discount commissions and low margins for futures. Personalize Your Platform Customize NinjaTrader with indicators, signals and strategies.

Margin trading is available to both individual and institutional traders. For individuals to qualify for margin trading, they must live within one of the 23 states\* where we currently offer the feature, have a valid Coinbase Pro account, and be active on Coinbase Pro, measured by recent trades, balances, and deposit and withdrawal activity\*\*.

Build a Crypto Portfolio - #1 in Security Gemini Crypto

How to connect a metamask wallet to the binance smart chain network. 3 how to add binance smart chain to the metamask mobile app. How To Add Binance Smart Chain Network To Metamask Wallet Tagalog Tutorial \*\*\*Eto Po Ang Ilagay Niyo Sa Network\*\*\* Network Name: On the settings page, we want to locate the networks menu.

https://brokerchooser.com/uploads/images/broker-reviews/ninjatrader-review/ninjatrader-review-strategy-back-testing-2.png|||View Metatrader Demo Account On Td Ameritrade Pics - Mr. Deriv|||1920 x 1230

https://tradingbrowser.com/wp-content/uploads/2020/05/COINBASE-PRO-2.png|||Best~Exchanges~to~Trade~Altcoins~in~2021~-Tradingbrowser|||1920~x~943

Margin Trading FAQ Coinbase Pro Help

https://whatsinmymind.com/wp-content/uploads/2021/05/3-2.png|||Setting up Binance Smart Chain in Metamask Whats in my ...|||1912 x 951

https://brokerchooser.com/uploads/images/broker-reviews/tastyworks-review/tastyworks-review-mobile-trading-platform-2.png|||Stock Trade Analysis Charles Schwab How To Tastyworks ...|||1125 x 2436

https://thebitcoinnews.com/wp-content/uploads/2020/05/Coinbase-Buy-Bitcoin.png|||Coinbase vs Coinbase Pro | Crypto Exchange Comparison 2020 ...|||1105 x 852

https://thebitcoinnews.com/wp-content/uploads/2020/05/cbpro.png|||Coinbase vs Coinbase Pro | Crypto Exchange Comparison 2020 ...|||2876 x 1182

Best Crypto Lending Platforms: Top 22 Crypto Loan Programs.

 $https://gblobscdn.gitbook.com/assets\%2F-MTyk4t-IYqnp1VO2fNG\%2F-MU53pL32uEvgdFrtGG1\%2F-MU58ZXxuH1fsk-A1600\%2FBSC\\ MetaMask$ 

2.png?alt=media&token=17cf51e0-d867-47fa-ab87-995dfa069e88|||How to set up Metamask to Binance Myteamcoin|||2944 x 1698

 $https://i1.chainbulletin.com/img/2020/11/shutterstock\_227270134-1024x779.jpg|||SBI Group Now Offers Crypto Lending Services - The Chain ...|||1024 x 779$ 

https://blockchain-media.org/wp-content/uploads/2020/02/kiss\_937kb.15817010021.png|||Coinbase Pro launches margin trading in 23 US states|||1905 x 1187

 $https://s3.amazonaws.com/tradingview/c/cNrw6xdd.png|||Current\ Bitcoin\ Trend\ Analysis\ Why\ Are\ Fees\ So\ High\ On\ ...|||2468\ x\ 1258$ 

Buy, Sell & Store Bitcoin - Buy Bitcoin & Samp; Crypto Instantly

https://1.bp.blogspot.com/-zkxVuzzTaqE/Ut7fG9p3d2I/AAAAAAAAAAAAAAAA/Wr9pttgP8bc/s1600/polaroid.jpg||| BrittneyB6: polaroid collage|||1600 x 1066

https://miro.medium.com/max/3200/0\*\_f3ch8fMG3uv7QsF|||Gravity Mainnet Alpha Launch with Waves/BSC as target ...|||1600 x 837

https://fullycrypto.com/wp-content/uploads/2020/11/Coinbase-Pro-Suspends-Margin-Trading-Citing-CFTC-G uidance.png|||Coinbase Pro Suspends Margin Trading Citing CFTC Guidance|||1300 x 890

https://lh5.googleusercontent.com/V\_xIVIp4dX2m-qYYlxFt3VwBVTGeyDf9Sz-t\_UsdbxaJTiLsw-gpLW5PlYDywhI4e3BuEOc6lPFGllhZPIT0uMUzAfMSDEyhC7H-e3jrwVzfJwQ7HGl1R-o3A0bCbVkPlkqBETfm|||BSC Project Spotlight: AnySwap - Binance Smart Chain (BSC ...|||1600 x 900

1. Bitcoin (BTC) Market cap: Over \$882 billion; Created in 2009 by someone under the pseudonym Satoshi Nakamoto, Bitcoin (BTC) is the original cryptocurrency. As with most cryptocurrencies, BTC.

https://273hny3uh9sk23twrq16r4aw-wpengine.netdna-ssl.com/wp-content/uploads/2017/04/KeepKey-Bitcoin-Hardware-Wallet-01-1054x827.jpg|||Three Hardware Wallets For Storing Bitcoin and Other ...|||1054 x 827 Videos for Coinbase+pro+margin+trading

How to Buy Ripple Best XRP Exchanges and Reviews for 2017 By Mohan Garikiparithi Published: November 25, 2017 Things are really heating up on the cryptocurrency information front.

The Loan-to-Value ratio specifies the loan amount compared to the collateral value, i.e., if you pledge \$10,000 worth of crypto as collateral and receive \$5,000 as a loan, 50% is the LTV. Crypto loans generally have minimal LTV ratios due to their unsteady nature.

How to Add Binance Smart Chain to MetaMask by Brittany Dowd.

Binance Completes Neo N3 (NEO) Mainnet Integration Binance.

https://i2.wp.com/cryptoskillset.com/wp-content/uploads/2020/08/Compound-Finance-Guide.jpg?fit=1920%2 C1076&ssl=1||Compound Finance Review: A DeFi Guide to COMP - Crypto ...||1920 x 1076

Whats the difference between Coinbase, CoinSwitch Kuber, and PancakeSwap? Compare Coinbase vs. CoinSwitch Kuber vs. PancakeSwap in 2022 by cost, reviews, features, integrations, and more

 $https://www.earnforex.com/blog/images/platforms/ninjatrader.png|||Ninjatrader Forex\ Spread\ -\ Forex\ Making\ Money|||1597\ x\ 1156$ 

Top 10 Crypto Lending Platforms To Borrow And Lend In 2021.

Coinbase vs Coinswitch: Two Different Gateways to .

While some investors are hesitant to invest, others expect NEM to grow in the coming months. Whichever side of the fence youre on, its definitely a cryptocurrency to watch in 2017. At the time of this writing, XEM is worth approximately \$0.16 and has a market cap of \$1.6B.

https://cdn.dribbble.com/users/1104225/screenshots/10075427/margin-dribbble-final-mov-4-3.png ||| Margin-dribbble-final-mov-4-3.png ||| Margin-dribbble-final-mov-4-3.png ||| Margin-dribbble-final-mov-4-3.png ||| Margin-dribbble-final-mov-4-3.png ||| Margin-dribbble-final-mov-4-3.png ||| Margin-dribbble-final-mov-4-3.png ||| Margin-dribbble-final-mov-4-3.png ||| Margin-dribbble-final-mov-4-3.png ||| Margin-dribbble-final-mov-4-3.png ||| Margin-dribbble-final-mov-4-3.png ||| Margin-dribbble-final-mov-4-3.png ||| Margin-dribbble-final-mov-4-3.png ||| Margin-dribbble-final-mov-4-3.png ||| Margin-dribbble-final-mov-4-3.png ||| Margin-dribbble-final-mov-4-3.png ||| Margin-dribbble-final-mov-4-3.png ||| Margin-dribbble-final-mov-4-3.png ||| Margin-dribbble-final-mov-4-3.png || Margin-dribbble-final-mov-4-3.png || Margin-dribbble-final-mov-4-3.png || Margin-dribbble-final-mov-4-3.png || Margin-dribbble-final-mov-4-3.png || Margin-dribbble-final-mov-4-3.png || Margin-dribbble-final-mov-4-3.png || Margin-dribbble-final-mov-4-3.png || Margin-dribbble-final-mov-4-3.png || Margin-dribbble-final-mov-4-3.png || Margin-dribbble-final-mov-4-3.png || Margin-dribbble-final-mov-4-3.png || Margin-dribbble-final-mov-4-3.png || Margin-dribbble-final-mov-4-3.png || Margin-dribbble-final-mov-4-3.png || Margin-dribbble-final-mov-4-3.png || Margin-dribbble-final-mov-4-3.png || Margin-dribbble-final-mov-4-3.png || Margin-dribbble-final-mov-4-3.png || Margin-dribbble-final-mov-4-3.png || Margin-dribbble-final-mov-4-3.png || Margin-dribbble-final-mov-4-3.png || Margin-dribbble-final-mov-4-3.png || Margin-dribbble-final-mov-4-3.png || Margin-dribbble-final-mov-4-3.png || Margin-dribbble-final-mov-4-3.png || Margin-dribbble-final-mov-4-3.png || Margin-dribbble-final-mov-4-3.png || Margin-dribbble-final-mov-4-3.png || Margin-dribbble-final-mov-4-3.png || Margin-dribbble-final-mov-4-3.png || Margin-dribbble-final-mov-4-3.png || Margin-dribbble-final-mov-4-3.png || Margin-dribbble-final-mov-4-3.png || Margin-dribbble-final-mov-4-3.png || Margi

https://www.cashforgoldmailer.com/wp-content/uploads/2017/08/Gold-backed-cryptocurrency.jpg|||Onegram: A Gold-Backed Cryptocurrency (like Bitcoin ...|||2560 x 1440

Best Portfolio Management App - Investment Software Solutions

https://reader015.staticloud.net/reader015/html5/20180702/55cf98d4550346d03399ec68/bg2.png|||Convert Abletrend License From Esignal To Ninjatrader Cqg ...|||1170 x 1548

https://lh6.googleusercontent.com/ydtDdOh4ZC5od77GzBtc6nUXSo6wsvjXvHV1U2Y3ccC5C1Hq5tnHzdql LywFQpHg6LmL9pC6MKzbJYeGIS6hwR7mazM4PT\_EcZ9ojP2njc80gUY6LONlIiqCZKFdUgAOCkVNpi 7T|||Binance Smart Chain 2020 Recap Building the DeFi ...|||1600 x 900

Free Trading Platform Trading Software NinjaTrader

https://ninjatrader.com/support/forum/filedata/fetch?id=884859|||Save Market Replay Performance Ninjatrader 8 Show Trades ...|||1364 x 768

Futures Trading Demo & Samp; Free Market Data | Ninja Trader

Binance Will Support AION (AION) Mainnet Token Swap

Binance has completed the mainnet swap for Ambrosus (AMB) and has also opened AMB deposits and withdrawals. After the mainnet swap, Binance will continue to support the deposits of ERC20 AMB tokens, and will automatically convert these to mainnet tokens when deposited to user accounts. Please note: Users will be unable to withdraw ERC20 AMB tokens.

Salt is one of the best-known crypto lending platforms available today. The platform lets you use crypto as collateral to secure a loan ranging from \$5,000 to \$25 million. This unique lending system serves as a convenient source of capital for those whose projects would otherwise be turned away by banks and other prospective investors.

Binance has completed the mainnet swap for Ambrosus (AMB) and has also opened AMB deposits and withdrawals. After the mainnet swap, Binance will continue to support the deposits of ERC20 AMB tokens, and will automatically convert these to mainnet tokens when deposited to user accounts. Please note: Users will be unable to withdraw ERC20 AMB tokens.

Bitcoin companies should be as transparent as Bitcoin - and we are proud to be the first digital asset lending company to complete a Proof-of-Reserves attestation by a top-25 public accounting firm, Armanino LLP. Ledn clients can anonymously verify that their assets are included in the periodic reports. Read more >.

https://blockonomi-9fcd.kxcdn.com/wp-content/uploads/2018/07/coinbase-pro-review.jpg|||Coinbase Pro Cardano Best Way To Buy Bitcoin And Litecoin|||1400 x 933

Connect MetaMask to Binance Smart Chain (BSC) Alexandria

Coinbase vs. CoinSwitch Kuber vs. TOPBTC vs. Zero Hash.

Best Cryptocurrency Exchanges and Wallets December 8, 2017 December 8, 2017 Several years ago, many people were assuming that cryptocurrencies were a pyramid scheme and a passing fad.

A financial swap is a derivative contract where one party exchanges or "swaps" the cash flows or value of one asset for another.

Top 100 Best Cryptocurrency List in 2017 - Coin Time Machine

Fellow Binancians, Binance would like to confirm support for the AION (AION) mainnet swap. Deposits and withdrawals of AION will be suspended starting from 2018/10/15 10:00 AM (UTC), at which point we will begin the mainnet swap process. We will handle all technical requirements involved for all users holding AION in their Binance accounts.

Does Coinbase Have Margin/Leverage Trading? CryptoChronicle.io

https://coincodex.com/en/resources/images/admin/news/coinbase-pro-reintro/coinbase-pro-exchange.png:resiz eboxcropjpg?1580x888|||Coinbase Pro Reintroduces Margin Trading With Up to 3x ...|||1580 x 888

What is Liquid Swap? Liquid Swap is a liquidity pool developed based on the AMM (Automatic Market Maker) principle. It consists of different liquidity pools, and each liquidity pool contains two digital tokens or fiat assets. You can provide liquidity in the pools to become a liquidity provider and earn transaction fees and flexible interest.

Binance.US today added support for mainnet Fantom (FTM) tokens. Customers can now deposit or withdraw mainnet FTM tokens using their Binance.US wallet. In addition to mainnet FTM token deposits and withdrawals, Binance.US offers existing deposit and withdrawal support for ERC-20 and BSC (BEP-20) FTM tokens.

Install NinjaTrader 8 Configure a data connection Open your Control Center and select the Accounts tab Right click anywhere in a blank area within the control center and select Add Simulation Account Give it a name, pick the denomination, commission, lot size etc. Creating NinjaTrader 8 Demo Accounts

Top 10 Cryptocurrencies In January 2022 Forbes Advisor

https://www.gofutures.com/wp-content/themes/gofutures/images/doingBussinessLogos/cmdLogo.png|||Future s Brokers Trade With Go Futures | Trade where the ...|||1200 x 1200

https://captainaltcoin.com/wp-content/uploads/2019/11/coinswitch-2048x787.png|||CoinSwitch~Review~2020-Is~It~Safe~and~Legit~Place~To~...|||2048~x~787-png|||CoinSwitch~Review~2020-png|||CoinSwitch~Review~2020-png|||CoinSwitch~Review~2020-png|||CoinSwitch~Review~2020-png|||CoinSwitch~Review~2020-png|||CoinSwitch~2048x787.png|||CoinSwitch~2048x787.png|||CoinSwitch~2048x787.png|||CoinSwitch~2048x787.png|||CoinSwitch~2048x787.png|||CoinSwitch~2048x787.png|||CoinSwitch~2048x787.png|||CoinSwitch~2048x787.png|||CoinSwitch~2048x787.png|||CoinSwitch~2048x787.png|||CoinSwitch~2048x787.png|||CoinSwitch~2048x787.png|||CoinSwitch~2048x787.png|||CoinSwitch~2048x787.png|||CoinSwitch~2048x787.png|||CoinSwitch~2048x787.png|||CoinSwitch~2048x787.png|||CoinSwitch~2048x787.png|||CoinSwitch~2048x787.png|||CoinSwitch~2048x787.png|||CoinSwitch~2048x787.png|||CoinSwitch~2048x787.png|||CoinSwitch~2048x787.png|||CoinSwitch~2048x787.png|||CoinSwitch~2048x787.png|||CoinSwitch~2048x787.png|||CoinSwitch~2048x787.png|||CoinSwitch~2048x787.png|||CoinSwitch~2048x787.png|||CoinSwitch~2048x787.png|||CoinSwitch~2048x787.png|||CoinSwitch~2048x787.png|||CoinSwitch~2048x787.png|||CoinSwitch~2048x787.png|||CoinSwitch~2048x787.png|||CoinSwitch~2048x787.png|||CoinSwitch~2048x787.png|||CoinSwitch~2048x787.png|||CoinSwitch~2048x78.png|||CoinSwitch~2048x78.png|||CoinSwitch~2048x78.png|||CoinSwitch~2048x78.png|||CoinSwitch~2048x78.png|||CoinSwitch~2048x78.png|||CoinSwitch~2048x78.png|||CoinSwitch~2048x78.png|||CoinSwitch~2048x78.png|||CoinSwitch~2048x78.png|||CoinSwitch~2048x78.png|||CoinSwitch~2048x78.png|||CoinSwitch~2048x78.png|||CoinSwitch~2048x78.png|||CoinSwitch~2048x78.png|||CoinSwitch~2048x78.png|||CoinSwitch~2048x78.png|||CoinSwitch~2048x78.png|||CoinSwitch~2048x78.png|||CoinSwitch~2048x78.png|||CoinSwitch~2048x78.png|||CoinSwitch~2048x78.png|||CoinSwitch~2048x78.png|||CoinSwitch~2048x78.png|||CoinSwitch~2048x78.png|||CoinSwitch~2048x78.png|||CoinSwitch~2048x78.png|||CoinSwitch~2048x78.png|||CoinSwitch~2048x78.png|||CoinSwitch~2048x78.png|||CoinS

https://btcmanager.com/wp-content/uploads/2020/11/Coinbase-Pro-disables-margin-trading-Chance-for-DeFi-Platforms-to-Shine.jpg|||Coinbase Pro Disables Margin Trading Citing Regulatory ...|||1300 x 776

How to Buy Ripple - Best XRP Exchanges and Reviews for 2017

Coinbase vs. CoinSwitch Kuber vs. ZebPay Comparison

Jump to Section TL;DR- Coinbase Pro shut down its margin trading on November 25th, 2021 due to regulatory pressure from the US government. Dont fret- you could set up an account on KuCoin and get it funded and then use leverage on KuCoin. Youd then have to send your funds back to Coinbase for withdraw when that time comes.

 $https://miro.medium.com/max/2880/1*jRmLg5JiUMbm1jCoUzgwPQ.png|||Ankr \ launches \ developer \ tools \ for \ Binance \ Smart \ Chain \ | \ by \ ... |||1440 \ x \ 769$ 

https://microtrends.co/wp-content/uploads/2021/03/AFT8-DailySFG-USAR-5min-1536x790.png|||MicroTrends News Blog for NinjaTrader Indicators ...|||1536 x 790

Introducing Swap Farming on Liquid Swap: \$1,000,000 BNB Up.

The swap and liquify basically sells a portion of SafeMoon supply and buys BUSD/BnB for the Liquidity pools. Why? Well to keep the price stable, you need liquidity! Now imagine we get some volume moving, the swap and liquify triggers a bit more. I believe its every 500,000,000 coins that it triggers (edited this.)

 $http://c.asstatic.com/images/3341588\_636507227619260000-slide1\_fs.png|||Bittrado\ Coin\ -\ Cryptocurrency\ -\ ICO\ |authorSTREAM|||1200\ x\ 900$ 

https://ninjatrader.com/support/forum/filedata/fetch?id=1089288&d=1583314732|||Demo not work - NinjaTrader Support Forum||1916 x 1041

Note by default NinjaTrader creates a demo / Simulation account called Sim101. if you want to create a new demo account follow the instructions below. Otherwise just use the default already setup for you. Select the Accounts tab at the bottom of the Control Center Window. Right click anywhere on the control center window. A popup menu will appear.

How to add Binance Smart Chain to MetaMask © UnitedCrowd.

Gutscheine Review 2021 - Get a 20% Fee Discount - finscout.org

https://dappimg.com/media/uploads/2021/06/30/195a1806ceed4833b20aa9ce9c9b29db.png|||How to Transfer Tokens to Binance Smart Chain? By Dapp.com|||1146 x 1160

Binance vs. Coinbase vs. CoinSwitch Kuber vs. Ledger Live.

How To Add Binance Smart Chain To Metamask 2021 - Resumeform

What Is Liquid Swap Binance Support

Smart contract platforms are targeting a vast market. Although Ethereum is currently the worldwide leader, China is a huge market, and NEO has significant chances of leading out there. As a result, NEO is one of the best cryptocurrencies to buy if you want to hedge against Ethereum. Buy NEO Today. #8.

Binance eos mainnet, binance eos interest; Bitstarz no deposit promo code 2018, bitstarz kein einzahlungsbonus for existing players; Best sarms for weight loss and muscle gain, best sarms to burn fat; Bitcoin log chart, dogecoin sv to eos exchange binance; Do steroids cause insomnia, do steroids come from animals

 $https://ninjatrader.com/support/forum/filedata/fetch?id=885849|||When \ Can\ I\ Download\ Ninjatrader\ 8\ Market\ Replay\ Data\ For\ ...|||1180\ x\ 831$ 

How To Connect MetaMask To Binance Smart Chain. Learn How.

Ledn Financial services for hodlers of digital assets

https://goodcrypto.app/wp-content/uploads/2021/05/image 8.png |||Kraken vs Coinbase Pro: a full guide for 2021 - GoodCrypto|||1999 x 1060

Coinbase margin trading will now be available on Coinbase Pro- read the blog post on the Coinbase website it made the announcement. According to the post, traders will be able to submit their orders with a margin as high as 3x of the leverage. The Coinbase margin trading feature is applicable only for users having USD as

# their base currency.

## ninjatrader free demo account binance mainnet binance ch

The 11 Most Promising Cryptocurrencies to Buy [2022]

 $https://www.xabcdtrading.com/wp-content/uploads/xabcd-news-indicator-2.png|||Indicator\ How\ To\ Identify\ Professionals\ Ninjatrader\ Add\ ...|||1102\ x\ 960$ 

https://futures.io/attachments/1/1/2/0/3/6/298870.attach||| Crypto Trade Signals Ninjatrader Phillipcapital Or Dorman ...||| 1740 x 844

Interactive Brokers® - Margin Rates as Low as 0.75%

Coinbase Pro to offer Coinbase margin trading in 23 US states.

Binance Liquid Swap Explained - What Are The Risks? Is It .

Crypto Loans & Drypto Lending Platforms - UnexpecTech

 $https://www.cannontrading.com/css/images/software/screenshots/ninjatrader/ninjatrader\_charts.jpg|||Freefutures data ninjatrader and how do you make money ...|||1600 x 900$ 

Once done, Smart Chain should appear in the Network list. Step 3) Adding ZIG to Ethereum Mainnet Switch to Ethereum, and proceed to add ZIG using the following configuration: ZIG ERC20.

 $https://goodcrypto.app/wp-content/uploads/2021/05/image11.png|||Kraken\ vs\ Coinbase\ Pro:\ a\ full\ guide\ for\ 2021\ -\ GoodCrypto|||1432\ x\ 769$ 

https://cimg.co/w/rw-attachments/0/5e8/f520ee160b.jpg|||Coinbase Pro Exchange Review (2020) and Beginner's Guide|||1911 x 860

https://irp-cdn.multiscreensite.com/58af6a93/coinbasepro-trading-charts.jpg|||Coinbase Pro Review Exchange Features, Trading Fees and ...|||2048 x 1114

Compare Coinbase vs. CoinSwitch Kuber vs. PancakeSwap in 2022

https://www.backtestmarket.com/media/wysiwyg/blog/howtoloaddatainninjatrader\_3.png|||Ninjatrader Historical Forex Data - Forex Robot Company|||1521 x 1200

When you create an order on Coinbase Pro, we check your buying power before the order is created. Once Margin Trading becomes unavailable, your buying power decreases and we thus might not be able to execute any orders that were already created. Will I still have access to reporting for Margin trades? You can access your previous trades (including Margin trades) via the Orders or Statements sections of your account.

How-to Guide: Connecting MetaMask to Binance Smart Chain by .

https://nitrocdn.com/RRxvRrLqWvYnbMLxaKtfoREJNlVTTpII/assets/static/optimized/rev-15a4122/wp-content/uploads/2019/04/bitcoin-margin-trade-etoro.png|||Crypto Leverage Trading Usa - Margin Trading Is Now ...|||1266 x 884

https://gameonchain.com/wp-content/uploads/2021/08/Connect-Metamask-to-BSC-1536x806.jpeg|||How to Connect MetaMask Wallet to Binance Smart Chain|||1536 x 806

https://ctxglobal.com/wp-content/uploads/2017/12/CLIMATECOIN-2.png|||Crypto Carbon Revolution - Global Trade Exchange|||2000 x 2000

https://www.brokerage-review.com/images/1/ally-invest/futures/mbtrading-pro.png|||Demo Trade Ninjatrader Vs Etrade Ira Bharat Sanga|||2560 x 1253

https://ninjatrader.com/support/forum/filedata/fetch?id=904510|||Day Trading Investment Software Ninjatrader Onbarclose Run ...|||1920 x 1159

https://forextraininggroup.com/wp-content/uploads/2017/08/Ninjatrader-Software-Default-View.png|||ATutorial on Using the Ninjatrader Forex Trading Platform ...|||1591 x 827

How to create a NinjaTrader demo account - TradaMaker Bequant Exchange vs. Coinbase vs. CoinSwitch Kuber vs . Lend Your Crypto Ledger

Solidity swap and liquify BUSD instead of BNB 0 Long time lurker here, first time poster. When there are fees, normally contracts send tokens or BNB to wallets (i.e. marketing wallet) and auto add liquidity (swapandliquify) in BNB. I am attempting to send replace BNB for both with BUSD.

Bitcoin IRA vs. Coinbase vs. CoinSwitch Kuber vs. Voyager .

https://www.xabcdtrading.com/wp-content/uploads/freevspaid-1084x793.png|||NinjaTrader Free vs NinjaTrader Paid - Is it Worth Upgrading?|||1084 x 793

Heres how you can lend your crypto. All set to start lending your crypto to add an extra stream of revenue and grow your assets? You can do that in multiple ways. But choosing the way that best fits your needs will make your life easier. Decentralized protocols such as Compound or Aave will lend your crypto for a set interest rate. Once there, you can transfer the crypto you want to lend and wait for it to generate interest for you.

Compare Bitcoin IRA vs. Coinbase vs. CoinSwitch Kuber vs. Voyager using this comparison chart. Compare price, features, and reviews of the software side-by-side to make the best choice for your business.

https://bnbsmartchain.com/wp-content/uploads/2020/06/Binance-Joins-the-Internet-and-Mobile-Association-o f-India.png|||Binance Joins the Internet and Mobile Association of India ...|||1600  $\times$  900

Coinbase Pros Trading Service Margin trading is a service Coinbase renders that helps traders by borrowing them funds for investment. This helps them to earn more without having much funds. The exchange stated that margin trading will no longer be facilitated on its Coinbase Pro platform.

How to migrate ZIG from Ethereum Mainnet to Binance Smart .

Swapzone - Find the Best Exchange Rates

No One Trades Alone With The - BlackBox Advantage Join & Save

https://miro.medium.com/max/12640/1\*2PsxG41UTLlWrAcyMBON9g.png|||Announcing the Coinbase Suite of Institutional Products ...|||4000 x 2329

Liquidity Swap Definition What is Liquidity Swap?

Videos for Lend+crypto

Binance vs. Coinbase vs. CoinSwitch Kuber Comparison

https://uploads-ssl.webflow.com/5fb4828f3dfac00231c3c315/5fc2aa5ee509f353ded64c54\_Coinbase Pro 2-p-2600.png|||Learn About Coinbase Pro | Currencies Supported | How ...|||2600 x 1625

https://assets.hongkiat.com/uploads/bitcoin-alternatives/1-price-chart-siacoin.jpg|||Bitcoin Alternatives: 15 Cryptocurrencies You Should Know ...|||1220 x 1060

Coinbase Pro disables margin trading - The Coinbase Blog

http://forextraininggroup.com/wp-content/uploads/2017/08/How-to-Tile-Windows-on-Ninjatrader-Forex-Trad ing-Platform.png|||Ninjatrader Forex Tutorial - NinjaTrader|||1577 x 841

We want to click Add Network in the top-right corner to manually add the Binance Smart Chain one it doesnt come packaged with MetaMask. Its important to note that there are two networks we can.

To do this you need to have the Binance Chain Wallet with your BNB in it and the MetaMask extensions installed on your Google Chrome or chromium-based browser. The first step is to copy your.

https://cdn.substack.com/image/fetch/w\_1200,c\_limit,f\_jpg,q\_auto:good,fl\_progressive:steep/https:%2F%2Fb ucketeer-e05bbc84-baa3-437e-9518-adb32be77984.s3.amazonaws.com%2Fpublic%2Fimages%2F68305654-

bd11-44ec-bd61-b674c276bb79\_1135x887.png|||How to long or short crypto assets - Bankless|||1135 x 887

https://fthmb.tqn.com/pewxvEt3WwZSxRGqz5dY36tKgTI=/1303x869/filters:fill(auto,1)/ninjatrader-59e6469/filters.

bc4124400115219b7.jpg|||Forex Com Ninjatrader Demo - Forex Money Market Operations|||1303 x 869

http://s3.amazonaws.com/digitaltrends-uploads-prod/2013/12/Bitcoin-is-a-bad-bet.jpg|||Creating

Cryptocurrency: How to Mine Bitcoins | Digital Trends|||1500 x 1000

 $https://fantomfoundation-prod-wp-website.s3.ap-southeast-2.amazonaws.com/wp-content/uploads/2020/05/22\\ 190242/Stake-on-Fantom-1.png|||FTM staking: Stake & amp; earn crypto rewards | Guide & amp; FAQ ...|||2048 x 1024$ 

Free Market Data & Data & Trading Demo Ninja Trader

## U

## ninjatrader free demo account binance mainnet binance ch

https://www.therationalinvestor.com/assets/broker-reviews/Coinbase/Coinbase Pro.JPG|||Coinbase Review: Exchange Audit | The Rational Investor|||1599 x 1009

 $https://jumpstarttrading.com/wp-content/uploads/2020/06/NinjaTraderReview-1-1030x773.png|||Best\ Charting\ Software\ -\ The\ Ultimate\ Guide\ to\ Futures\ ...|||1030\ x\ 773$ 

https://i1.wp.com/eoscryptocurrency.com/wp-content/uploads/2019/03/Trading-Screen.png?fit=2732%2C153 6&ssl=1|||Trading Screen - EOS Cryptocurrency|||2732 x 1536

Compare Bequant Exchange vs. Coinbase vs. CoinSwitch Kuber vs. Perpetual Protocol using this comparison chart. Compare price, features, and reviews of the software side-by-side to make the best choice for your business.

https://cdn.shopify.com/s/files/1/0010/2603/1668/files/getNinjaTraderFree\_3.PNG?v=1528051900|||NinjatraderFree Data Feed | Forex Strategies For Sale|||1878 x 1384

Gutscheine Review 2021 - Get a 20% Fee Discount - finscout.org

I am sure that one of these cryptocurrency exchanges listed above has exactly the same functionality as you desire. Top 10 Cryptocurrency Exchanges 2017. Here is the list of Top 10 Cryptocurrency Exchanges 2017 according to the number of users, customer reviews, convenient payment/payout options and the security features.

https://fsmedia.imgix.net/2c/0e/a7/2c/05aa/4f42/813e/c5520e2297e6/dqf7sqjumae0aqtjpg.jpeg?auto=format% 2Ccompress&dpr=2&w=591|||The 26 Best Bitcoin Memes, from Funny to Painfully ...|||1182 x 1182 How To: Adding NinjaTrader 8 Demo Accounts (2021)

Top 10 Best Cryptocurrencies to Watch in 2017 - Disruptor Daily

https://binance-wiki.com/wp-content/uploads/2021/05/5-nft-projects-you-should-know\_60a4255a6dd0a.png||| 5 NFT Projects You Should Know Binance wiki - Binance wiki|||1600 x 890

https://cryptoexpecto.com/wp-content/uploads/2020/11/df16fb120c.jpg|||Coinbase Pro Shuts Down Margin Trading - CryptoExpecto.com|||1228 x 819

The Best Forex Robots Of 2021 - Three Robots Making Real Pips

Setting up MetaMask for Binance Smart Chain (Mainnet .

https://daytradingz.com/wp-content/uploads/2020/05/esignal-cost-pricing.jpg|||Esignal Demo Account Is Ninjatrader A Market Maker CSJLA|||1720 x 929

 $https://miro.medium.com/max/2818/1*ds47h8nvTJ6T0Kd2CePm\_g.png|||How\ To\ Use\ Coinbase\ Pro\ In\ Canada\ /\ Margin\ Trading\ Is\ Now\ ...|||1409\ x\ 900$ 

Swap and Liquify: SafeMoon

https://www.coinnewsspan.com/wp-content/uploads/2020/12/Bitcoin-Cryptonewsz-35.jpg|||Do We see Bitcoin Price Above \$25k Before the End of 2020?|||1920 x 1080

https://askafreemason.org/images/coinbase-margin-trading-now-live-for-coinbase-pro-users.jpg|||Coinbase Margin Trading jetzt live für Coinbase Pro Benutzer|||1520 x 1024

Simply visit Pancakeswap, log into Metamask and allow MetaMask to connect to Pancakeswap. MetaMask then automatically suggests integrating the Binance Smart Chain. Alternatively, you can also follow the steps below. 1. Log into you MetaMask account and open it. 2. On the top you can see which chain you are currently using.

 $https://www.mzpack.pro/wp-content/uploads/2018/04/MZpack-3-Pro-API-orderflow-strategy-sample-for-Ninja Trader-8.png \\ ||| Trading Strategy Tester Forex Download Trades Flow ... \\ ||| 1900 \times 1067$ 

Swap and Liquify (Why its huge long term.): SafeMoon

The countrys central bank will provide its currency to another country's central bank in whats called a liquidity swap. The lending central bank uses its liquid state currency to buy the liquid state currency of another borrowing central bank at the market exchange rate. The lender then agrees to sell the borrower's currency back at a rate that also includes any interest accrued up to that point on the loan.

 $https://blockspaper-prod.oss-accelerate.aliyuncs.com/20201208cad07ff0b6b96a8e.jpg|||! \ \ Coinbase \ \ \ Margin \\ ...|||2463 \ x \ 1250$ 

Compare Binance vs. CoinSwitch Kuber using this comparison chart. Compare price, features, and reviews of the software side-by-side to make the best choice for your business.

Binance Completes Neo N3 (NEO) Mainnet Integration 2021-11-22 06:08 Fellow Binancians, Binance completes the Neo N3 mainnet integration and has opened deposits for the Neo N3 mainnet NEO tokens. Please find your assigned Neo N3 mainnet deposit addresses under the Neo Network in the Deposit Crypto page.

Top 10 Cryptocurrency Exchanges 2017 - AtoZ Markets

 $https://www.cryptonewsz.com/wp-content/uploads/2019/02/Heidi-Fleiss.jpg|||Famously\ Known\ as\ Hollywood\ Madam,\ Heidi\ Fleiss\ Files\ ...|||1536\ x\ 864$ 

https://preview.redd.it/szzr3gyhfsm61.jpg?auto=webp&s=e106f44179e3f3578614ae24d01cc58de286666 a|||Bnb address and link for metamask https://docs.binance.org ...|||1242 x 2688

Jamestown Invest - Real Estate Investing - jamestowninvest.com

Binance Completes Ambrosus (AMB) Mainnet Swap Binance Support

https://ninjatrader.com/support/forum/filedata/fetch?id=1043928|||Ninjatrader Software Cost Add Heiken Ashi Ninjatrader ...|||1099 x 807

Margin trading is now available on Coinbase Pro by Coinbase.

https://gblobscdn.gitbook.com/assets%2F-MUQEUaI73Hvg4ykTmv6%2F-MVENunxUs7WYwjsDm-P%2F-MVEOptNE64IxPdfmrOu%2Fimage.png?alt=media&token=946e0c4d-f837-413c-b741-4d7e477ff44d||| How to Add Liquidity - CubFinance|||2510 x 1852

Binance.US Now Supports Fantom (FTM) Mainnet for Deposits and .

https://whatsinmymind.com/wp-content/uploads/2021/05/1-2.png|||Setting up Binance Smart Chain in Metamask Whats in my ...|||1211 x 1007

 $https://tradamaker.com/wp-content/uploads/2018/06/NT\_Demo\_account.jpg|||How to use NinjaTrader 8 - TradaMaker|||1500 x 900$ 

https://images.squarespace-cdn.com/content/v1/5bdc8c06697a98bb346792b9/1560216688909-FS4YZWFXSIB9IDS5L8RO/ke17ZwdGBToddI8pDm48kNvT88LknE-K9M4pGNO0Iqd7gQa3H78H3Y0txjaiv\_0fDoOvxcdMmMKkDsyUqMSsMWxHk725yiiHCCLfrh8O1z5QPOohDIaIeljMHgDF5CVlOqpeNLcJ80NK65\_fV7S1UbeDbaZv1s3QfpIA4TYnL5Qao8BosUKjCVjCf8TKewJIH3bqxw7fF48mhrq5Ulr0Hg/Exchange+Page.PNG|||Coinbase Pro Review - Are The Fees Too High? (2020 Update)|||1920 x 1080

 $https://repository-images.githubusercontent.com/124726666/22683a00-7fa8-11e9-9f85-8998a4f92cb0|||Reoccurring \ Buy \ Order \ On \ Coinbase \ Pro \ How \ To \ Exchange ...|||2470 \ x \ 1062$ 

https://www.bitcoinnoobs.com/wp-content/uploads/2017/12/best-bitcoin-exchange-ft.jpg|||Best Bitcoin Exchange 2018 - Bitcoin Noobs||2800 x 1867

Mainnet is the term used to describe when a blockchain protocol is fully developed and deployed, meaning that cryptocurrency transactions are being broadcasted, verified, and recorded on a distributed ledger technology (blockchain).

 $https://i1.chainbulletin.com/img/2020/02/226.jpg|||Coinbase\ Pro\ Now\ Provides\ Margin\ Trading\ to\ Eligible\\ ...|||1500\ x\ 1500$ 

https://mansotticom.files.wordpress.com/2021/01/pro-trading-view3f5c16d3a672fc52651c01c167f549c7.png||| Coinbase review Kopen van cryptos made easy Mansotti|||3560 x 2032

https://cdn.dribbble.com/users/21546/screenshots/10540616/cb\_marginwaitlist.gif|||Dom Flask / Projects / Coinbase | Dribbble|||1600 x 1200

Binance Completes Ambrosus (AMB) Mainnet Swap Binance Support

smartcontracts - Solidity swap and liquify BUSD instead of .

Coinbase User Margin Trading Agreement Coinbase Pro Help

(end of excerpt)